## **OTTOBRE design®**

## **ÄRMELSCHLITZ FÜR HERREN- ODER JUNGENHEMD**

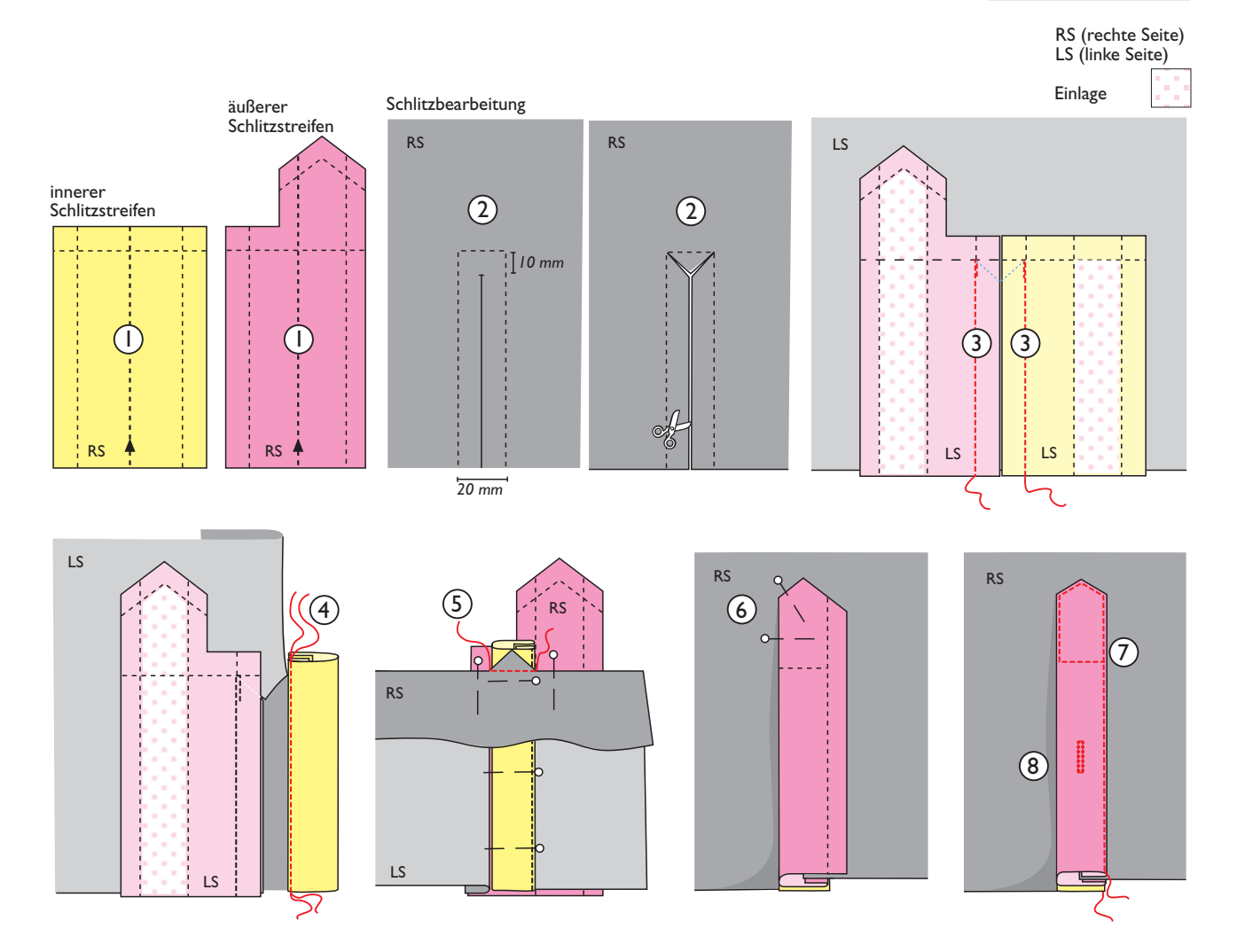

*Die Zeichnungen sind für den Schlitz des rechten Ärmels. Den linken Ärmel als Spiegelbild arbeiten.*

**1.** Schlitzstreifen zuschneiden; die Schnittmuster enthalten 1 cm Nahtzugaben. Einlagenstücke zeichengemäß für die Schlitzstreifen zuschneiden und aufbügeln.

Schlitzstreifen links auf links falten und Bruch zeichengemäß in die Streifenmitte bügeln.

**2.** Stelle des Schlitzes zeichengemäß auf dem Ärmel markieren. 1 cm Nahtzugaben mit Schneiderkreide um den Schlitz markieren.

Schlitz einschneiden; im Schlitzboden läuft der Einschnitt schräg zu den Ecken, sodass ein Dreieck im Schlitzboden entsteht.

**3.** Schlitzstreifen so an den Ärmel stecken und nähen, dass die rechte Stoffseite der Streifen auf die linke Stoffseite des Ärmels kommt. Die Nähte beider Schlitzstreifen sind gleich lang und enden exakt an den eingeschnittenen Ecken.

**4.** Ärmel beim Schlitz rechts auf rechts falten. Nahtzugaben der offenen Kante des inneren Schlitzstreifens auf links in den Streifen legen und die so entstandene Bruchkante knappkantig aufsteppen.

**5.** Ärmel links auf links beim Schlitzboden falten. Schlitzstreifen aufeinander treffen lassen und stecken. Das im Schlitzboden entstandene Dreieck an die Schlitzstreifen stecken und zeichengemäß von der rechten Stoffseite des Ärmels aus aufsteppen.

**6.** Äußeren Schlitzstreifen auf die rechte Stoffseite des Ärmels falten. Nahtzugaben der Kanten des Endes sowie die offene Längskante in den Schlitzstreifen legen und stecken.

**7.** Ende und Kante des äußeren Schlitzstreifens aufsteppen. Beim Steppen der Schlitzkante den inneren Schlitzstreifen zur Seite legen.

**8.** Zeichengemäß in den äußeren Schlitzstreifen ein Knopfloch arbeiten und an den Inneren einen Knopf entsprechend annähen.

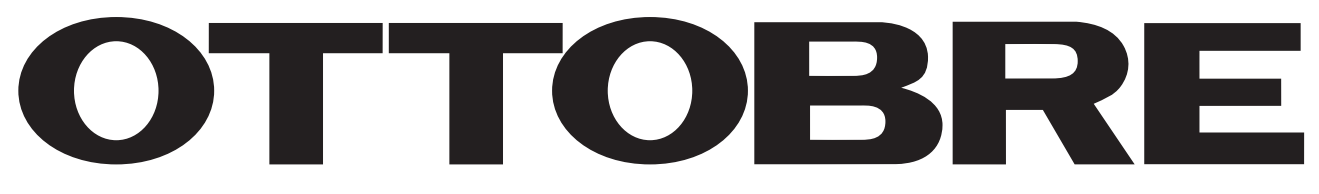

**© OTTOBRE design®** by **STUDIO TUUMAT OY** | ottobre@ottobre.fi | **www.ottobredesign.com**